DOWNLOAD STEPS TO FOLLOW THE COMPREHENSIVE TREATMENT OF PATIENTS WITH HEMIPLEGIA 2ND COMPLETELY REVISED EDITI

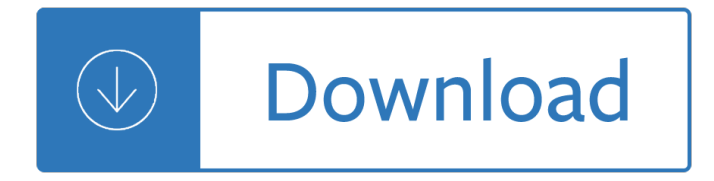

#### **steps to follow the pdf**

Questions? Call one of the training coordinators toll free at 1-866-845-1555 Revised 11-1-16 Center for Child Care Career Development (CCCCD) Steps to Follow for SCDSS

#### **Steps to Follow for SCDSS Training Registration**

How to Open PDF in Word. Microsoft Word 2013, the most recent version of Word, is the first one that will allow you to natively open and edit PDF files in Word. If you are using Microsoft Word 2013, the process will be fairly simple. If...

#### **How to Open PDF in Word: 15 Steps (with Pictures) - wikiHow**

Follow these easy steps to see where your interests are. 1. I like to work on cars 2. I like to do puzzles 3. I am good at working independently

#### **Follow these easy steps to see where your interests are**

In my earlier articles on PDF/A, I skipped over one of the easier ways to conform an existing PDF document to PDF/A. Using Save As is perhaps the easiest way to apply the transformations necessary to existing PDFs such as embedding fonts, setting color spaces and the other twenty or so checks that Acrobat can undertake to conform to the PDF/A specification.

#### **Using Save As to to Conform to PDF/A - Adobe Blogs**

Thank you for using the  $â€ceDownload PDF file― feature, to download a correct PDF file, please follow the$ steps: After conversion, you can see that there are following files listed in output folder:

#### **Thank you for using the**  $â€$ **œDownload PDF file** $â€$ **• feature, to**

Instructions for SCAHA Registration Welcome to the 2015-2016 Season. To try out for a SCAHA club this year you will need your 2015-2016 USA Hockey Membership to register the player with SCAHA to acquire your 2015-2016 Season Pass.

#### **Instructions for SCAHA Registration**

Seven Steps for Effective Leadership Development 3 Leadership Challenges in Business From Enron to the pri me loan mortgage crisis to AIG, leadership scandals a few years ago caused an

#### **Seven Steps for Effective Leadership Development - Oracle**

P a g e | 3 Steps to Christ Study Guide 2. Is it possible to  $\hat{a} \in \mathbb{C}$  always $\hat{a} \in \cdot$ ? Do you tend to pray more in times of hardship than in times of ease?

#### **STEPS TO CHRIST**

Identity Theft Information for Taxpayers Identity theft places a burden on its victims and presents a challenge to many businesses, organizations and

#### **Identity Theft Information for Taxpayers**

Following the steps below will ensure that you are informed and prepared to be successful at Hartnell College.

## **Registration Steps - Hartnell College**

6 Surveyors IUSS Questions (cont'd) • Evidence that all of the personnel have: – Necessary time, equipment, supplies, – Trained and able to correctly follow the MFR IFU, and

## **IUSS - Follow the standards…… or get cited!**

(over) my Social Security How to Create an Online Account my Social Security How to Create an Online Account You can create a my Social Security account to access your Social Security Statement. to check your earnings and get your benefit estimates.

## **my Social Security - How to Create an Online Account**

This page is used for testing basic functionality only. If you have reached this page in error, please check the URL or call your help desk for assistance.

## **Default Appliance Page**

In His Steps A Lenten Journey Through the Life of Christ by Ray Pritchard Gideon House Books

## **In His Steps - KEEP BELIEVING MINISTRIES**

stant tinkering with and experimenting with technology. Although this type of research is important, it appears inappropriate for a patient care environment and, in many programs, it becomes an unproductive

## **10 Critical Steps for a Successful Telemedicine Program**

1 Healthcare Failure Mode and Effects Analysis (HFMEA) TJC Leadership Standard (LD.04.04.05.10) requires hospitals facilities to select at least one high-risk

## **Healthcare Failure Mode and Effect Analysis (HFMEA)**

How to Create PDF Files. Creating a PDF file is a great way to share your ideas and to make sure that they can't be altered without leaving an electronic footprint. There are multiple ways to create a PDF file and all of them are fairly...

## **4 Ways to Create PDF Files - wikiHow**

Steps to ISO/IEC 17025 Perry Johnson Laboratory Accreditation, Inc. 7/09 Page 2 of 13 Steps to ISO/IEC 17025 Accreditation TABLE OF CONTENTS 0.0 Foreword.....3

## **Steps to ISO/IEC 17025 Accreditation**

1 Implementing ISO 9000 Quality Management System Implementation of ISO 9000 affects the entire organization right from the start. If pursued with total dedication, it results in 'cultural transition' to an atmosphere of

## **Implementing ISO 9000 Quality Management System**

Read my honest The 7 Steps to Health and The Big Diabetes Lie Book Review before you buy it. Does it work or scam? Free pdf ebook instant paperback download.

## **The Big Diabetes Lie Book Review - The 7 Steps to Health**

The following steps are adapted from the American Community Garden Association $\hat{\mathbf{a}} \in \mathbb{N}$ s guidelines for starting a successful community garden in your neighborhood.

## **10 Steps to Starting a Community Garden - American**

Bugs (including mosquitoes, ticks, and some flies) can spread diseases (including Zika, dengue, and Lyme disease), many of which cannot be prevented or treated with a vaccine or medicine. Reduce your risk by taking steps to prevent bug bites. See below for special instructions to protect babies ...

# **Avoid bug bites | Travelers' Health | CDC**

INTRODUCTION. In a nutshell  $\hat{a} \in \hat{a}$  what is this Toolkit about? This 8 Steps to Inclusive Youth Work can help

you: • Report within the National Quality Standards

# **NYCI 8 Steps to inclusive youth work**

After you submit the FAFSA form, you'II receive a Student Aid Report. The SAR gives you basic information about your eligibility for federal student aid.

Czechenglishandenglishczechpocketdictionaryczechenglishenglishczechpocketdictionary - East west purbo paschim part one - Quantum warrior the future of the mind - Il segreto di luca - Colpetty people - Ace spelling activities - Electrical engineering principles and applications 5th edition by allan r hambley free download -Where the sidewalk ends by shel silverstein - Invisible man summary - Theimmortallifeofhenriettalacks1 -Sequence game board - The making of a poem a norton anthology of poetic - Kumon level g math answer book - Free kia k2700 engine repair manual - Chocolate strawberry and vanilla a history of american ice cream 1st edition - Hsbc hr manual - Chaos synchronization and cryptography for secure communications applications for encryption - Horny wife - Wild washerwomen a new folk tale - Ford 4600 manual - Augustine manichaean dilemma vol 1 conversion and apostasy 373 388 c e - Case 621b service manual - Harry potter and the chamber of secrets epub download - Revolving architecture a history of buildings that rotate swivel and pivot - Bsbadm506b answers - Linux in easy steps 5th edition - Future inc how businesses can anticipate and profit from what - Macmillan global elementary workbook answer key - Devoile moi tome 1 gratuit - 1nz fe engine control system - Foundations of algorithms solution - Pratt whitney pw127 engine manual - Minecraft combat handbook stephanie milton -